**Photoshop Elements 2020 - Adobe...**

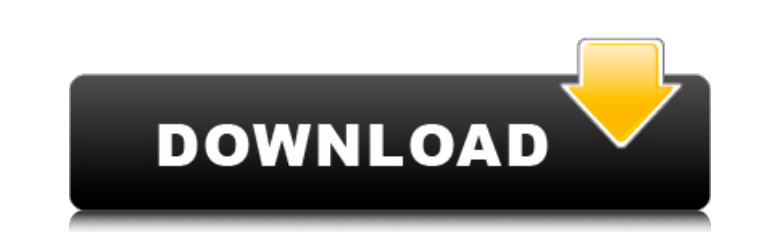

**Photoshop Elements Software Free Download Serial Key Free [2022]**

Adobe Photoshop CC We'll be building a Photoshop clone, which can be useful in some cases, but we're going to start with a simpler Photoshop replacement. Instead of cloning it, we're going to reuse the knowledge that we already have from programming in the Web, which is our real focus here. Let's review what we plan to do with Photoshop. It's a bitmap editor based on layers. Each Photoshop image is made up of pixels, and each pixel is composed of three color channels (red, green, and blue). Whenever you're manipulating an image in Photoshop, you're actually manipulating the pixels of the image. A pixel is a basic building block for many images that you may want to manipulate. There are a number of operations you can perform on a pixel, or there are operations you can perform on a selection of pixels. Here's how Photoshop approaches the pixel. It builds an image layer by layer, with each layer containing a series of pixels that go from top to bottom. If you select a pixel in a layer, it will be shown in the selection palette by name. You can do things like change its color, transparency, and so on. The image canvas is a matrix where each pixel is represented by a cell. As you move your cursor over the canvas, it is shown as a cross-hairs in the cell. Each pixel in the canvas is a building block with an ID number, or a canvas cell ID, which is used as a reference when you manipulate the pixels. Whenever you make a selection, Photoshop will create a selection mask or mask, and for each pixel that you select, it will create a mask for that pixel. When you're actually altering a selected pixel in a layer, the pixel you're manipulating will show in the viewport as a cross-hairs cursor. You can adjust the color, transparency, etc. by clicking and dragging and moving the cross-hairs to the pixel you want to change. With that in mind, let's start by creating a mockup of what we want to build. Making a Mockup We're going to reuse a lot of our previous work to create a Photoshop clone, so it won't be very easy to explain the concepts. If you follow along, you should be able to get a feel for how a Photoshop image is built by creating a mockup. For this mockup, we have a library of images.

**Photoshop Elements Software Free Download Crack+ Free Download**

How to Install Adobe Photoshop Elements on Linux adobe Photoshop elements 2019 version 3 How to uninstall Adobe Photoshop Elements on Linux Adobe Photoshop Elements is a graphic editor for photographers, image editors and hobbyists. It can be downloaded for free from the official website. If you are looking for a stable Linux desktop software, you should be able to find it in our collection. In case you have any problems with the software, let us know in the comments below. If you think we should add another software to our collection, let us know in the comments below. Main Features of Adobe Photoshop Elements You can use this program to edit your photos, create new photos, designs, logos, and more. It contains the following features: Whether you want to edit a single photo or 100,000, Photoshop Elements provides you with all the tools you need to make any image more beautiful. Its powerful editing tools let you add, remove, customize, and manipulate your photos in ways that were never possible before. Adobe Photoshop Elements provides you with all the tools you need to make any image more beautiful. Its powerful editing tools let you add, remove, customize, and manipulate your photos in ways that were never possible before. Graphics editing tools allow you to draw lines, shapes, and shadows, and add depth and texture to your designs. Adobe Photoshop Elements provide you with all the tools you need to create any 3D effect for virtual worlds. You can easily create realistic models with its powerful 3D modeling tools. Adobe Photoshop Elements allows you to adjust the lighting effects on your images, and add subtle special effects like glow, reflection, and blur. You can also crop and enhance your photos. You can resize your photos to a very precise level, and add a lot of effects to make your photos more interesting. How to use Photoshop Elements on Linux Photoshop Elements allows you to make a wide range of adjustments to your images. You can create new layers, use filters to add visual effects, and edit photos in a wide range of ways. You can get started right away. To access the tools and menus on Adobe Photoshop Elements, you will need to install a graphical user interface (GUI) for Linux. You can install GNOME or KDE to be able to access Adobe Photoshop Elements. Depending on your preference, you may need to change the file associations of some photos and image files to be able to 05a79cecff

**Photoshop Elements Software Free Download Crack + With Product Key**

Q: To create a directory with name "x-2day" in os i'm using the below code to create a directory with name "x-2day" in OS. I'm getting an error in the below code. output.txt is given here. Error: Error: No such file or directory Code: import os import time path="C:\Users\robert\Desktop\output.txt" file, path = os.path.split(path) x1=time.strftime("%m-%d") x2=time.strftime("%Y-%m-%d") d1=x1+"day" d2=x2+"day" # a dictionary for the date strings dates = {'day': {'x':d1,'y':d2}} # loop through the dictionary for x in dates: print(dates[x].x) os.mkdir(dates[x].y) A: Firstly, don't use time.strftime() for os.mkdir. Use a directory structure like this (assuming there isn't already a matching directory structure created) You can then write that as: from datetime import datetime  $x1 =$ datetime.today().strftime('%m-%d') x2 = datetime.today().strftime('%Y-%m-%d') path = 'directory\_name' if os.path.exists(path): raise RuntimeError('path {} does exist'.format(path)) for day in  $(x1, x2)$ : path = os.path.join(path, 'x-' + day) if not os.path.isdir(path): os.mkdir(path) To answer the question in your comments: You can use os.mkdir if you call it before the call to os.path.join and it allows you to pass the directory structure as an argument. For example, the code below would result in a directory structure like this: Here's the source code: from datetime import datetime import os x

## **What's New in the?**

Images: Hong Kong Pride 2014 With the police monitoring the march throughout the day, they did not intervene while protestors behaved peacefully. Even wearing masks, protestors did not seem to be hiding their identities. The march started outside the city's office where a banner commemorating one year since Beijing made its first registration for the parade was set up. Organizers of the pride march said that they had originally planned to only hold the mass of gay people in a public square. However, the police did not agree with that, so the venue was changed. As the the day approached a rally was held. The protestors wore a range of colors, and presented slogans of sexual rights. A social program for the participants was also held at the same time. Among the local LGBT community, their relationships and activities with HIV were discussed. They also presented their creative works. One of the major aspects of the pride march, was the acceptance of the freedom for LGBT people to be who they are. The police were present during the whole ceremony and did not intervene. The participants held up banners declaring, "Love the gays," and "Fight the hatred," with their faces uncovered. Some of them even held hands with their significant others. [Media: Hong Kong Pride Facebook page] [Media: Hong Kong Pride Facebook page]Riccardo La Mattina Riccardo La Mattina (born December 15, 1992) is a Canadian soccer player who plays for Cavalry FC. Career Youth He played in the Vancouver Whitecaps FC Residency program from 2010 to 2012. Vancouver Whitecaps FC He began his USL career with the Whitecaps FC U-23 on March 25, 2011, where he played in 2 games. La Mattina made his MLS debut for Vancouver Whitecaps FC on April 29, 2011 in a 3–1 victory over Toronto FC. Following a successful trial, La Mattina joined Manchester United's youth team in January 2012. However, La Mattina's first-team debut for Manchester United was in their U-21 Premier League fixture against Sunderland on February 25, 2012. In that match, La Mattina replaced Chris Smalling, who was withdrawn from the game due to a hamstring injury. La Mattina won his team's first game in the tournament, and was named as Man of the Match. On December 3, 2012, La Mattina signed his first

**System Requirements:**

Linux Mac OS X Windows 8.1 / Windows 10 (32 / 64 bit) Minimum RAM: 4 GB Minimum GPU: N/A Minimum Resolution: 1920 x 1080 Minimum System Requirements: CPU: Intel or AMD GPU: NVIDIA RAM: 4 GB HDD: 20 GB System Requirements: Minimum GPU:

<https://phonecases-shop.com/photoshop-create-a-professional-collage/> <https://www.ludomar.com/wp-content/uploads/2022/07/heaabr.pdf> <https://www.cranfordnj.org/sites/g/files/vyhlif436/f/uploads/certifiedcopyapplication.pdf> <https://www.mil-spec-industries.com/system/files/webform/valdawn147.pdf> <https://www.drbonesonline.com/2022/07/01/free-online-photoshop-cc4/> <https://www.colorado.edu/era/system/files/webform/eduifai586.pdf> [https://adoseofaesthetik.com/wp-content/uploads/2022/07/adobe\\_photoshop\\_pc\\_free\\_download\\_for\\_windows\\_7.pdf](https://adoseofaesthetik.com/wp-content/uploads/2022/07/adobe_photoshop_pc_free_download_for_windows_7.pdf) <https://mandarinrecruitment.com/system/files/webform/photoshop-7-smoke-brushes-free-download.pdf> <https://www.careerfirst.lk/system/files/webform/cv/square-brush-photoshop-free-download.pdf> [https://osteocertus.com/wp-content/uploads/2022/07/Photoshop\\_Elements\\_2019\\_Full\\_Crack\\_And\\_Serial\\_Keygen.pdf](https://osteocertus.com/wp-content/uploads/2022/07/Photoshop_Elements_2019_Full_Crack_And_Serial_Keygen.pdf) <https://lacasaalta.com/634b4b353b5f0b78aa19a3b5701ca6d15c9532815f8ade4ae68c84f8e45bbeb7postname634b4b353b5f0b78aa19a3b5701ca6d15c9532815f8ade4ae68c84f8e45bbeb7/> [https://ozarkinstitute.oncospark.com/wp-content/uploads/2022/07/download\\_adobe\\_photoshop\\_pro\\_for\\_pc\\_free.pdf](https://ozarkinstitute.oncospark.com/wp-content/uploads/2022/07/download_adobe_photoshop_pro_for_pc_free.pdf) <https://www.cameraitacina.com/en/system/files/webform/feedback/free-download-custom-shape-tool-photoshop-cs3.pdf> <https://kiraimmobilier.com/2022/07/01/34570/> <https://theamazingescape.com/free-psd-textures/> [https://www.bourbee.com/wp-content/uploads/2022/07/Download\\_Photoshop\\_Custom\\_Label\\_Shapes.pdf](https://www.bourbee.com/wp-content/uploads/2022/07/Download_Photoshop_Custom_Label_Shapes.pdf) <https://www.hhlacademy.com/advert/download-photoshop-images-by-wise-software/> [https://aeptel.com/wp-content/uploads/2022/07/Free\\_PSD\\_3D\\_Mockup\\_This\\_Time\\_Version\\_20.pdf](https://aeptel.com/wp-content/uploads/2022/07/Free_PSD_3D_Mockup_This_Time_Version_20.pdf) [https://aquadiscovery.ru/wp-content/uploads/2022/07/photoshop\\_free\\_download\\_portable\\_cs5.pdf](https://aquadiscovery.ru/wp-content/uploads/2022/07/photoshop_free_download_portable_cs5.pdf) <http://rastadream.com/?p=24900>